# Introduction to Classes

Mojtaba Alaei

November 16, 2013

K ロ K K (P) K (E) K (E) X (E) X (P) K (P)

## Content of the course

K ロ ▶ K @ ▶ K 할 ▶ K 할 ▶ 이 할 → 9 Q @

#### Class:

A class packs a set of data (variables) together with a set of functions operating on the data. The goal is to achieve more modular code by grouping data and functions into manageable (often small) units.

**K ロ ▶ K @ ▶ K 할 X X 할 X → 할 X → 9 Q Q ^** 

## Problem: Functions with Parameters

In python we can define function with parmeter by using def. For example for  $y(t)=\mathsf{v}_0 t-\frac{1}{2}$  $\frac{1}{2}gt^2$  or  $g(x; A, a) = Ae^{-ax}$ :

```
def y(t, v0):
g = 9.81
return v0 ∗ t − 0.5∗ g ∗ t ∗ ∗2
def g(x, a, A):
      return A ∗ exp(−a ∗ x)
```
#### Problem:

suppose we want to differentiate a function  $f(x)$  at a point x, using the approximation:

$$
f'(x) \approx \frac{f(x+h) - f(x)}{h} \tag{1}
$$

So

def diff(f, x, h=1E−5): return  $(f(x+h) - f(x))/h$ 

Unfortunately, diff will not work with our  $y(t, v0)$  function. Calling  $diff(y, t)$  leads to an error inside the diff function, because it tries to call our  $\gamma$  function with only one argument while the  $\gamma$  function requires two.**KORK STRAIN A BAR SHOP**  A Bad Solution: Global Variables.

def y(t):  $g = 9.81$  $return v0 * t - 0.5 * g * t * * 2$  $def$   $g(t)$ : return  $A * exp(-a * x)$ 

So

 $v = 3$  $dy = diff(y, 1)$ A = 1; a = 0.1 dg = diff(g, 1.5)

The use of global variables is in general considered bad programming.

**KORK ERKER ER AGA** 

A class contains a set of variables (data) and a set of functions, held together as one unit. The variables are visible in all the functions in the class. That is, we can view the variables as "global" in these functions.

Consider the function  $y(t; v_0) = v_0 t - \frac{1}{2}$  $\frac{1}{2}gt^2$ . We may say that  $v_0$  and g, represented by the variables v0 and g, constitute the data. A Python function, say value $(t)$ , is needed to compute the value of  $y(t; v_0)$  and this function must have access to the data v0 and g, while t is an argument.

KID KA KERKER E VOOR

So for this class we need the data v0 and g, and the function value(t), together as a class. In addition, a class usually has another function, called constructor for initializing the data. The constructor is always named \_\_init\_\_. Every class must have a name, often starting with a capital.

**KORK ERKER ADE YOUR** 

Implementation:

```
class Y:
          def \begin{array}{rcl} .\texttt{init} \_ (\texttt{self}, \ v0): \\ \texttt{self} \,. \ v0 \ = \ v0 \end{array}self. g = 9.81def value(self, t):
return self.v0 ∗ t − 0.5∗ self.g ∗ t ∗ ∗2
```
An object of a user-defined class (like Y) is usually called an instance. We need such an instance in order to use the data in the class and call the value function:

 $y = Y(3)$ 

- Actually,  $Y(3)$  is automatically translated by Python to a call to the constructor  $\Box$ init in class Y.
- $\blacksquare$  The arguments in the call, here only the number 3, are always passed on as arguments to  $\overline{\ }$ -init  $\overline{\ }$  after the self argument. That is, v0 gets the value 3 and self is just dropped in the call.

This may be confusing, but it is a rule that the self argument is never used in calls to functions in classes.

With the instance y, we can compute the value  $y(t = 0.1; v0 = 3)$ by the statement:

 $v = v$ . value  $(0.1)$ 

With the instance y, we can compute the value  $y(t = 0.1; v0 = 3)$ by the statement:

 $v = v$ . value  $(0.1)$ 

To access functions and variables in a class, we must prefix the function and variable names by the name of the instance and a dot: the value function is reached as y.value, and the variables are reached as  $y.v0$  and  $y.g.$ For example, print the value of v0 in the instance y by writing:

**KORK ERKER ADE YOUR** 

print y.v0

- We have already introduced the term "instance" for the object of a class.
- **EXECUTE:** Functions in classes are commonly called methods,
- and variables (data) in classes are called attributes.

In our sample class Y we have two methods,  $\overline{\phantom{a}}$  init and value, and two attributes, v0 and g.

**K ロ ▶ K @ ▶ K 할 X X 할 X → 할 X → 9 Q Q ^** 

## The self Variable

Inside the constructor  $\text{unit}$ , the argument self is a variable holding the new instance to be constructed. When we write:

 $self.v0 = v0$  $self.a = 9.81$ 

we define two new attributes in this instance. The self parameter is invisibly returned to the calling code. We can imagine that Python translates  $y = Y(3)$  to

 $Y. -\text{init}$  (y, 3)

Let us look at a call to the value method to see a similar use of the self argument. When we write:

 $v = y.value(0.1)$ 

Python translates this to a call

 $v = Y.value(y, 0.1)$ 

such that the self argument in the value method becomes the y instance.

 $self.v0*t - 0.5*self.q*t*2$ 

In the expression inside the value method,

K ロ ▶ K @ ▶ K 할 > K 할 > 1 할 > 1 이익어

 $self.v0*t - 0.5*self.g*t**2$ 

self is y so this is the same as

y.v0 <sup>∗</sup> t <sup>−</sup> 0.5<sup>∗</sup> y.g <sup>∗</sup> t ∗ ∗2

The rules regarding "self" are listed below:

- Any class method must have self as first argument $^1\!.$
- self represents an (arbitrary) instance of the class.
- To access another class method or a class attribute, inside class methods, we must prefix with self, as in self.name, where name is the name of the attribute or the other method.
- $\blacksquare$  self is dropped as argument in calls to class methods.

 $1$ The name can be any valid variable name, but the name self is a widely established convention in Python.**KORK ERKER ADE YOUR** 

We may create several y functions with different values of  $v_0$ :

y1 = Y(1) y2 = Y(1.5)  $y3 = Y(-3)$ 

We can treat y1.value, y2.value, and y3.value as ordinary Python functions of t, and then pass them on to any Python function that expects a function of one variable. In particular, we can send the functions to the diff( $f$ ,  $x$ ) function:

**KORK ERKER ADE YOUR** 

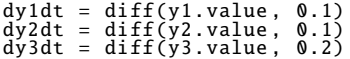

A class can have a doc string, it is just the first string that appears right after the class headline. The convention is to enclose the doc string in triple double quotes """:

**KORK STRAIN A BAR SHOP** 

Class Y:<br>"*The vertical motion of a ball .""*  $def$  ..init..(self,  $v0$ ): ...

And to see the doc:

 $>> Y. - doc.$ 'The vertical motion of a ball.'

## Making Classes Without the Class Construct

KOKK@KKEKKEK E 1990

### More Examples on Classes: Bank Accounts

#### Bank Accounts:

```
class Account:
          def __init__(self, name, account_number, initial_amount):
                  self.name = nameself.no = account_numberself. balance = initial amountdef deposit(self, amount ):
self.balance += amount
          def withdraw(self, amount):
                  self.balance -= amount
          def dump(self):<br>s = \frac{8}{100} s = \frac{1}{200} s = \frac{1}{200} s = \frac{1}{200} s = \frac{1}{200} s = \frac{1}{200} s = \frac{1}{200} s = \frac{1}{200} s = \frac{1}{200} s = \frac{1}{200} s = \frac{1}{200} s = \frac{1}{200} s = \frac{1}{200}s = '%s, %s, balance: %s' % <sub>\</sub><br>____(self.name, self.no, self.balance)<br>print s
```
Usage:

```
>>> from classes import Account
>>> a1=Account('Mojtaba Alaei', '131031221', 100000)
>>  al.withdraw (4000)
\gg a1.dump()
Mojtaba Alaei, 131031221, balance: 96000<br>>>> a1.name='Javad Alaei' # This is really a problem
>> a1.dump()
Javad Alaei, 131031221, balance: 96000
```
### More Examples on Classes: Bank Accounts

Other languages with class support usually have special keywords that can restrict access to class attributes and methods, but Python does not.

A special convention can be used: Any name starting with an underscore represents an attribute that should never be touched or a method that should never be called. One refers to names starting with an underscore as protected names:

```
class AccountP:
    def __init__(self, name, account_number, initial_amount):
         self. name = name
         self. no = account number
         self. balance = initial_amount
    def deposit(self, amount):
         self. balance += amount
    def withdraw(self, amount ):
self. balance −= amount
    def get balance (self):
return self. balance
    def dump(self):
         s = '%s, %s, balance: %s' %
        (self. name, self. no, self. balance)
```
Here is class AccountP in action:

```
\gg a1 = AccountP('John Olsson', '19371554951', 20000)
\gg al.deposit (1000)
\gg a1.withdraw (4000)
\gg a1.withdraw (3500)
\gg a1.dump()
John Olsson , 19371554951 , balance: 13500
\gg print a1. balance \# it works, but a convention is broken
13500
print al.get_balance() \# correct way of viewing the balance
13500
\gg a1. no = '19371554955' # this is a "serious crime"
```
**KORK STRAIN A BAR SHOP** 

### More Examples on Classes: Phone Book

```
class Person:
    def ._init ._ (self, name,
                 mobile_phone=None, office_phone=None.
                 private phone =None , email=None ):
        self.name = nameself.mobile = mobile_phone
        self.office = office_phone
        self. private = private_phone
        self. email = email
    def add_mobile_phone(self, number):
        self.mobile = number
    def add_office_phone(self, number):
        self.office = number
    def add_private_phone(self, number):
        self. private = numberdef add_email(self, address):
        self.email = address
```
The object None is commonly used to indicate that a variable or attribute is defined, but yet not with a sensible value. Usage:

```
>>> p1 = Person('Hans Hanson',
... office phone ='767828283', email='h@hanshanson.com')
>>> p2 = Person('Ole Olsen', office<sub>-</sub>phone='767828292')<br>>>> p2.add<sub>-</sub>email('olsen@somemail.net')
>> phone book = [p1, p2]
```
## More Examples on Classes: A Circle

K ロ X (日) X (日) X (日) X (日) X (日) X (日) X (日) X (日) X (日) X (日)

```
class Circle:
              def __init__(self, x0, y0, R):<br>self.x0, self.y0, self.R = x0, y0, R<br>def area(self):<br>return pi∗self.R**2<br>def circumference(self):<br>return 2∗pi∗self.R
```
K ロ > K @ > K 할 > K 할 > → 할 → ⊙ Q @

## More Examples on Classes: ASE

K ロ ▶ K @ ▶ K 할 ▶ K 할 ▶ 이 할 → 9 Q @

#### Special Methods

Some class methods have names starting and ending with a double underscore. These methods allow a special syntax in the program and are called special methods. The constructor  $\text{unit}$  is one example. This method is automatically called when an instance is created (by calling the class as a function), but we do not need to explicitly write  $\text{unit}$ .

**KORK ERKER ADE YOUR** 

If we could write just  $y(t)$ , instead of writing y.value(t), the y instance would look as an ordinary function. Such a syntax is indeed possible and offered by the special method named  $\text{1}$   $\text{1}$   $\text{1}$   $\text{1}$ Writing  $y(t)$  implies a call

 $y$ .  $-call$ .  $(t)$ 

if class Y has the method  $\text{1}$  call  $\text{1}$  defined. We may easily add this special method:

**KORK STRAIN A BAR SHOP** 

```
class Y:
       °...<br>def __call__(self, t):<br>    return self.v0∗t – 0.5∗self.g∗t**2
```